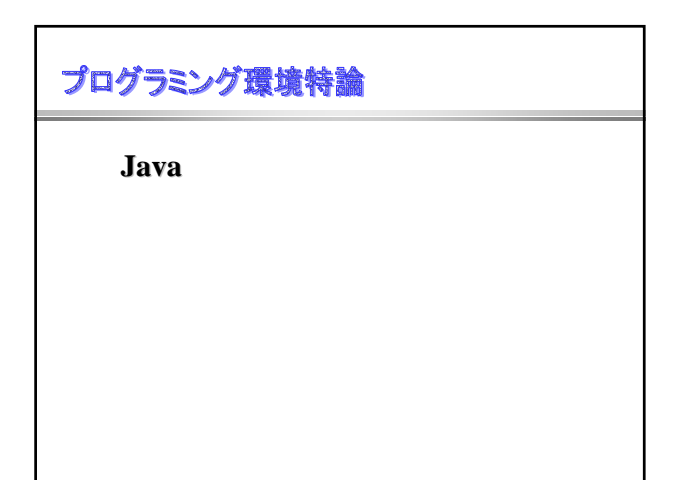

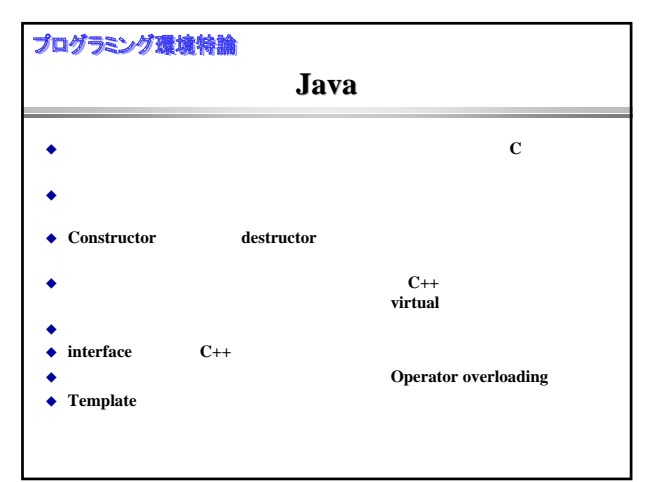

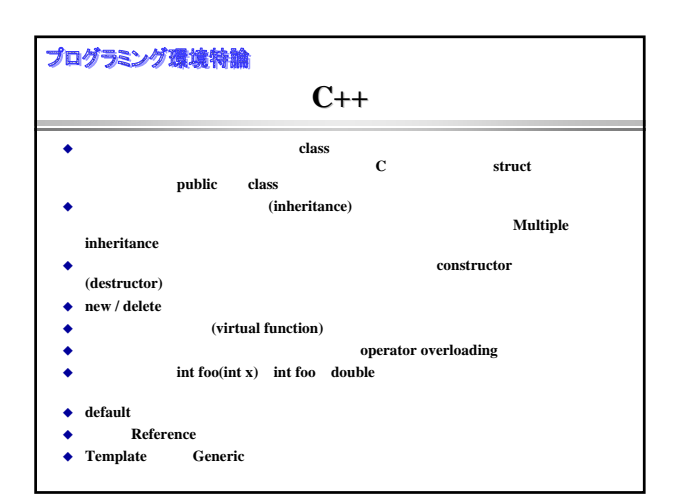

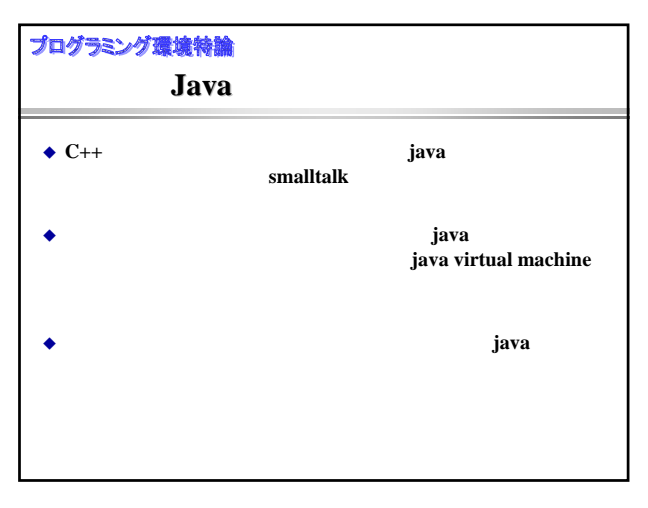

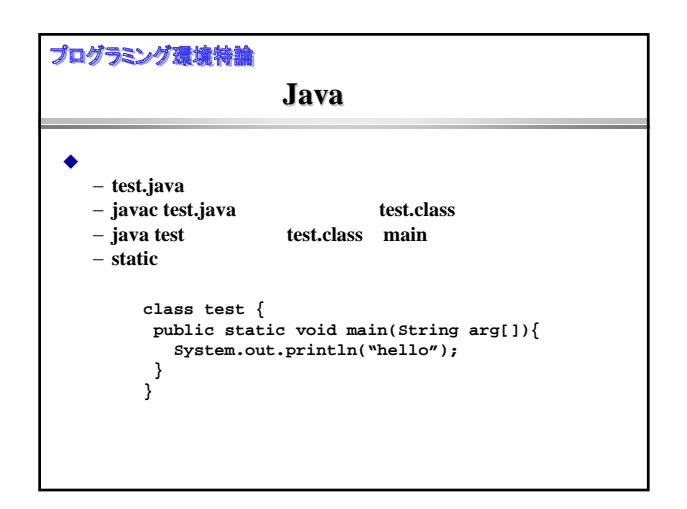

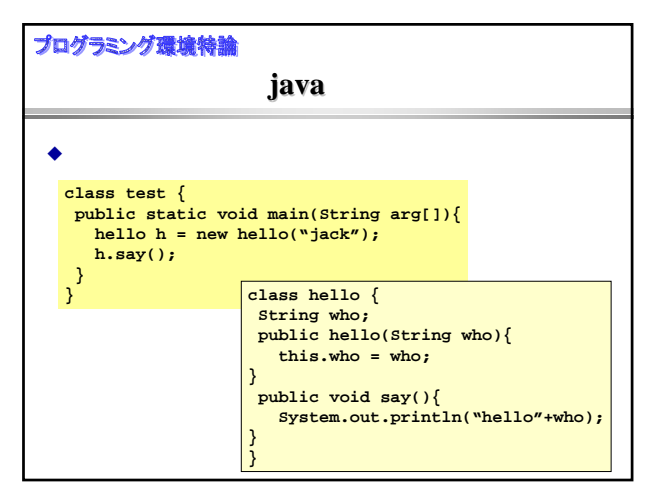

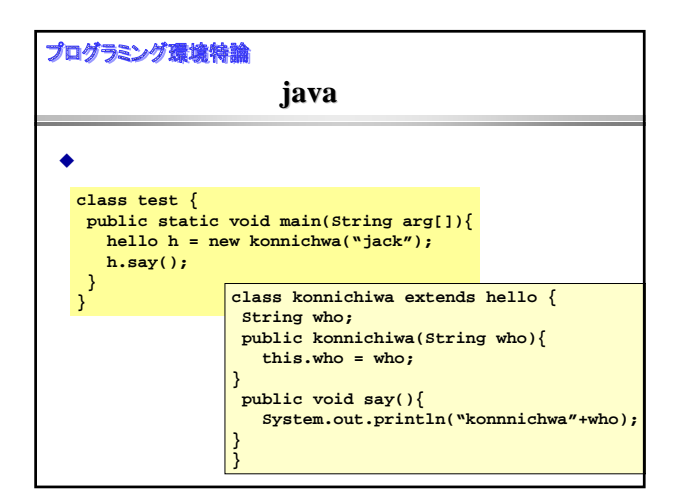

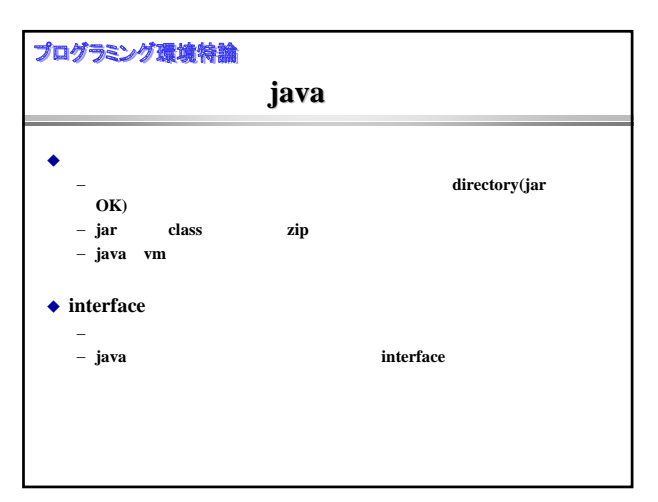

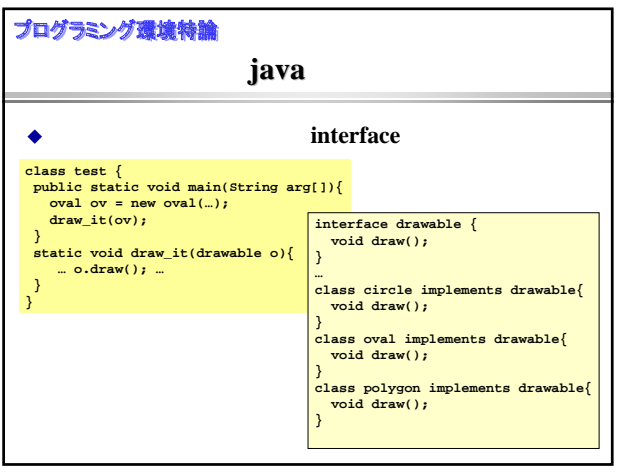

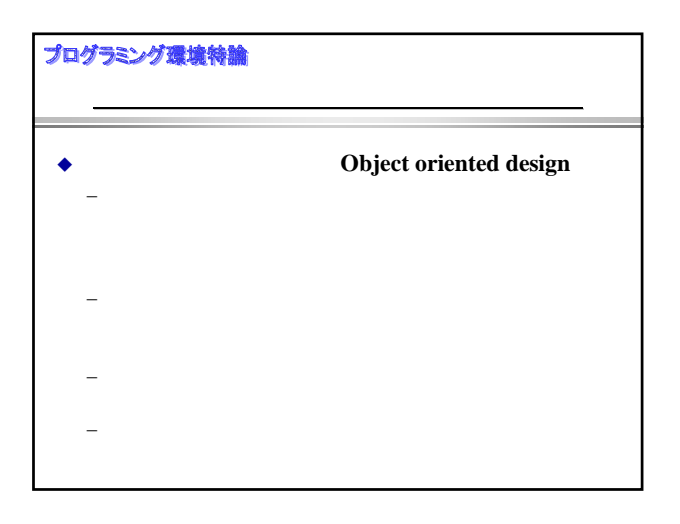

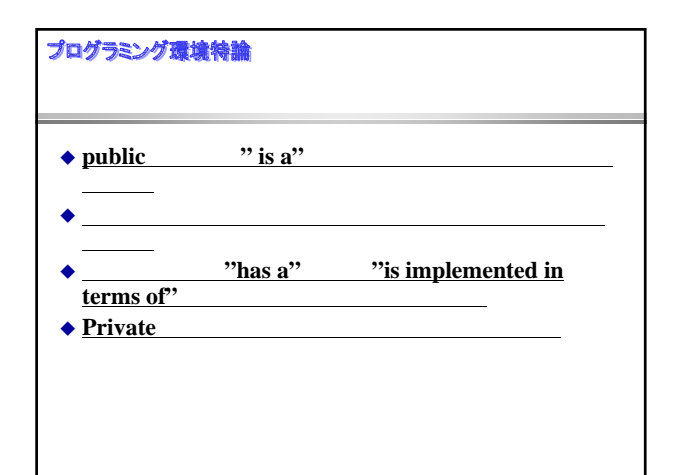

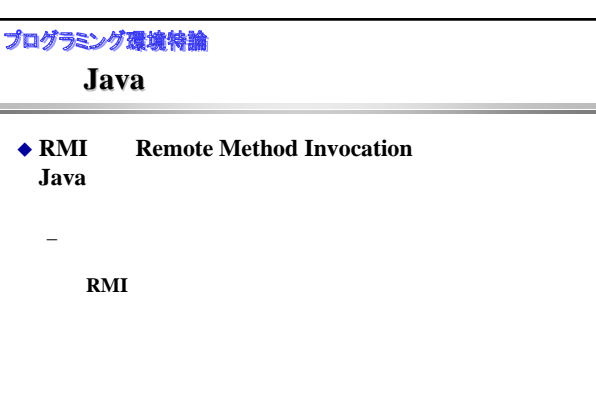

۰

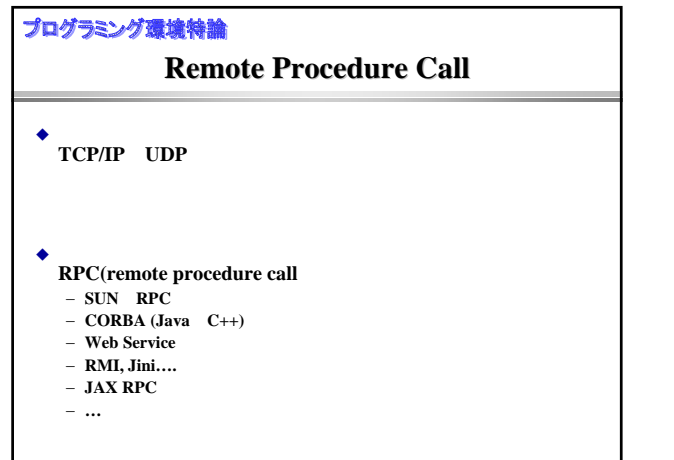

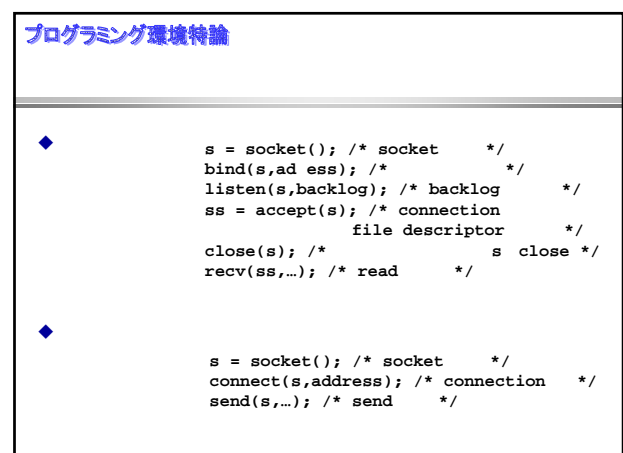

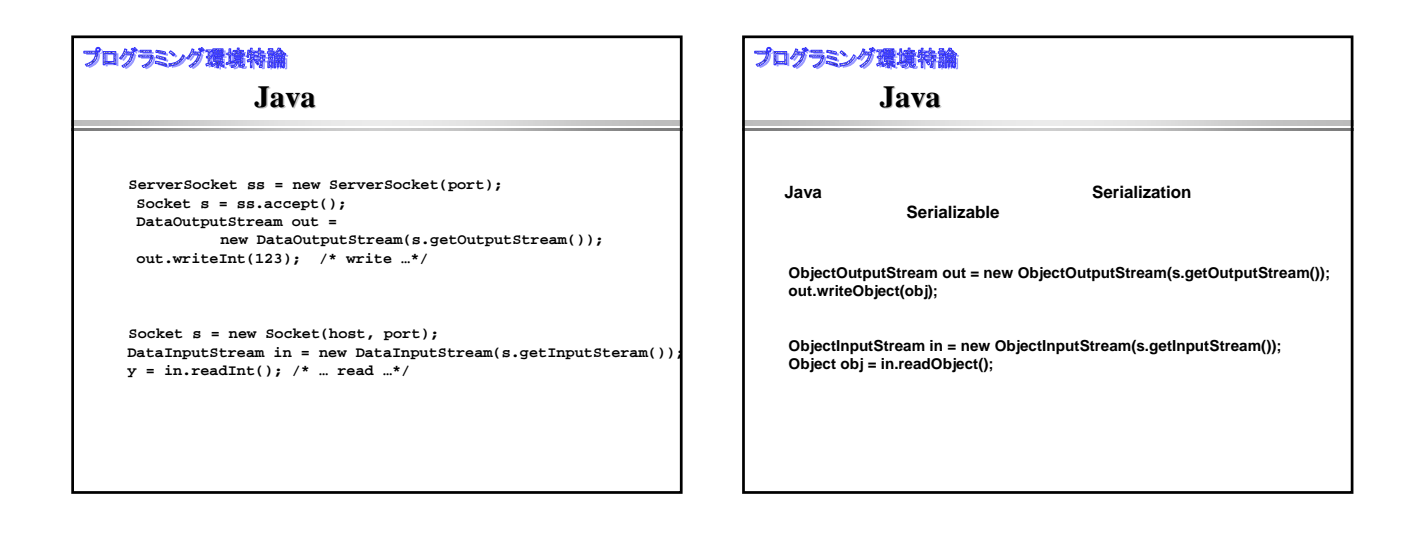

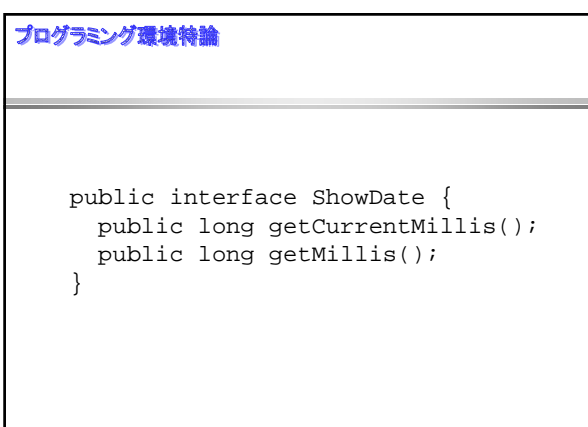

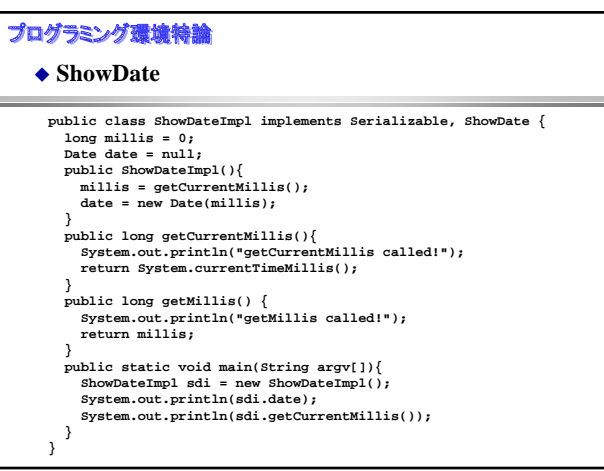

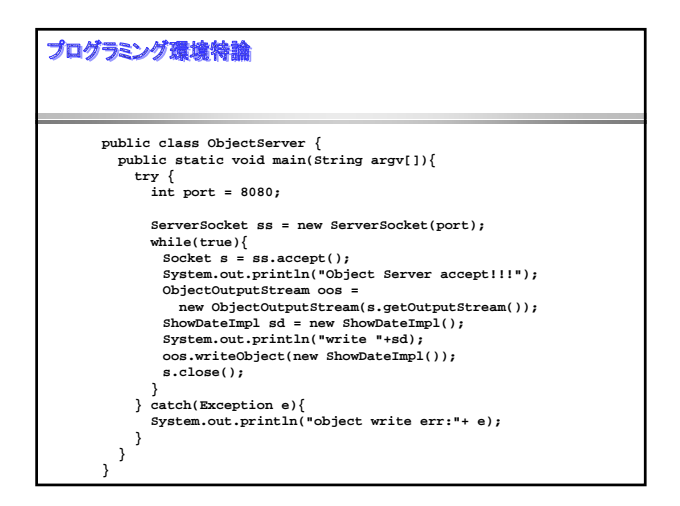

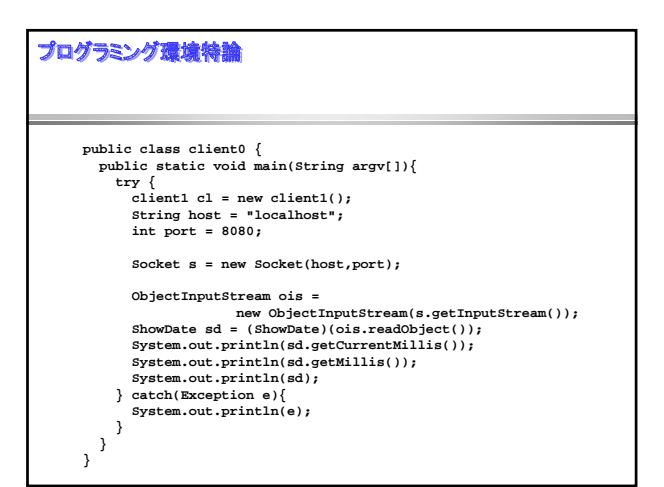

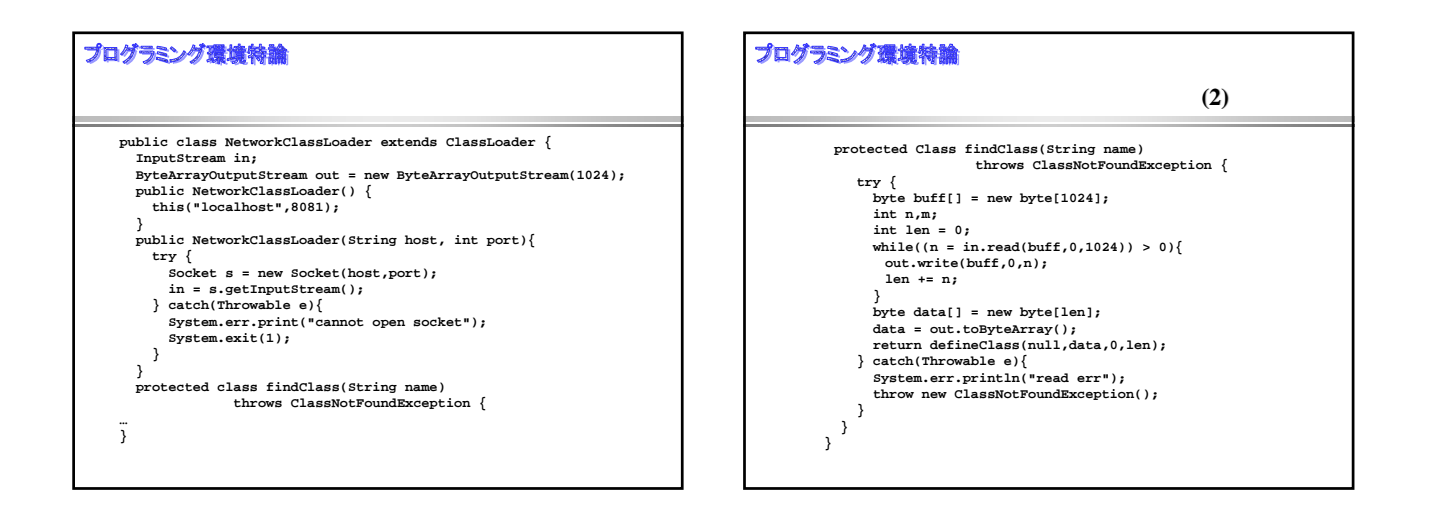

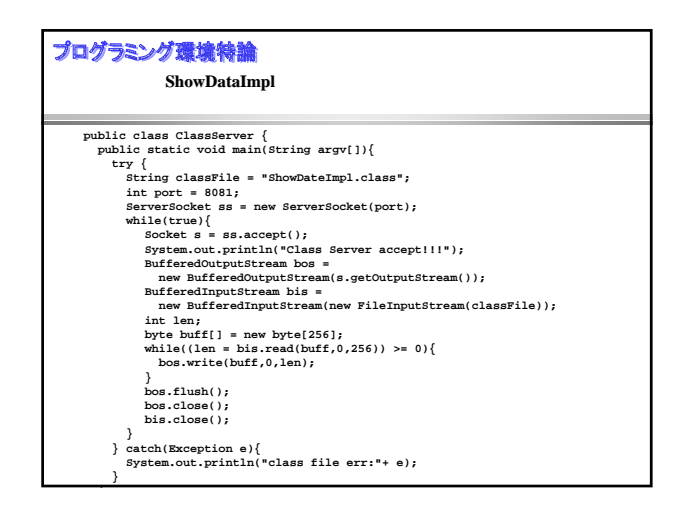

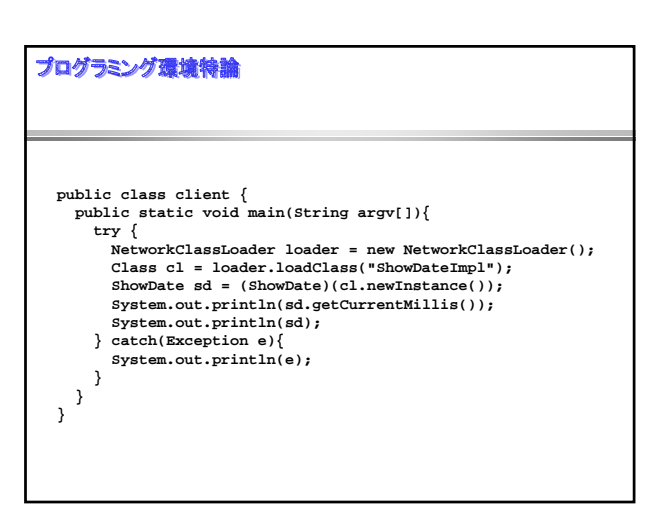

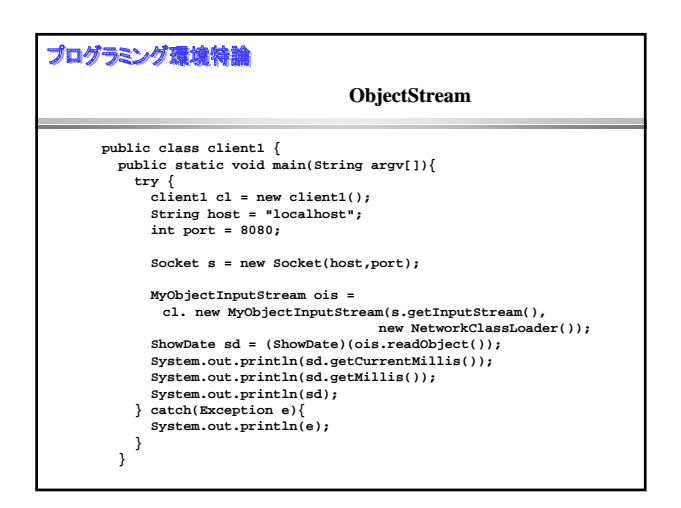

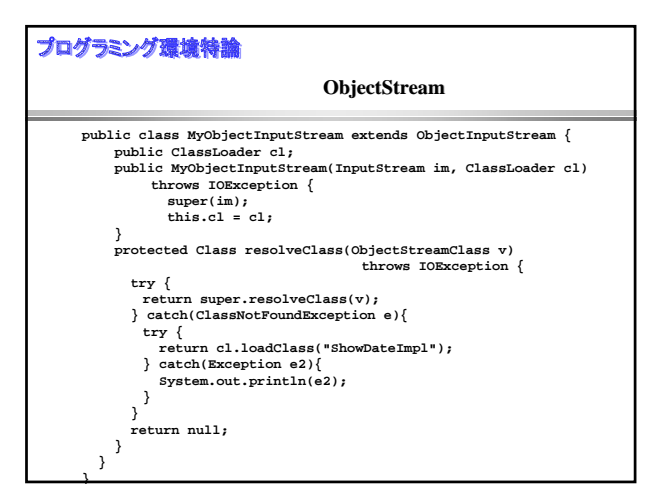

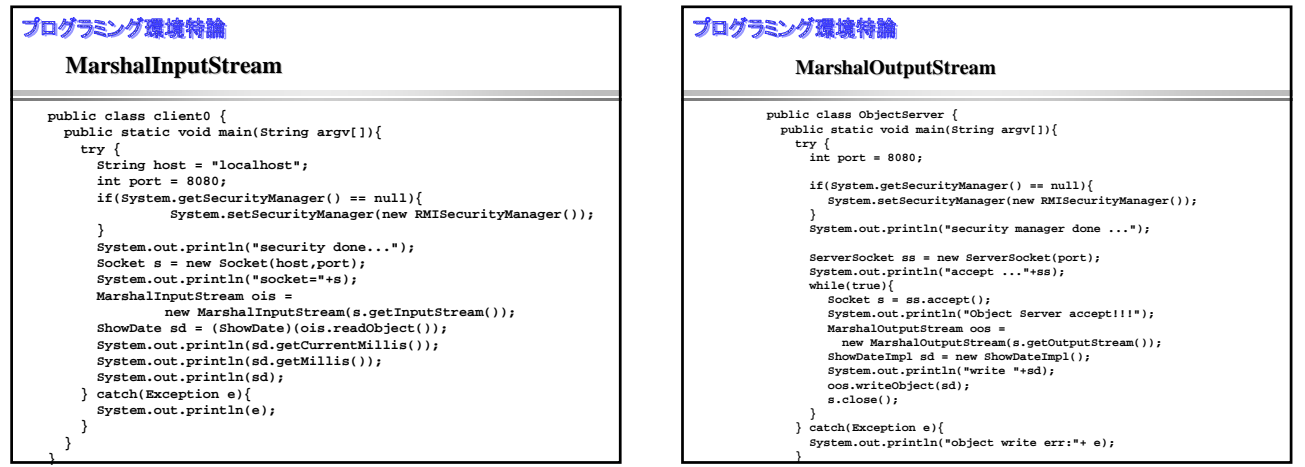

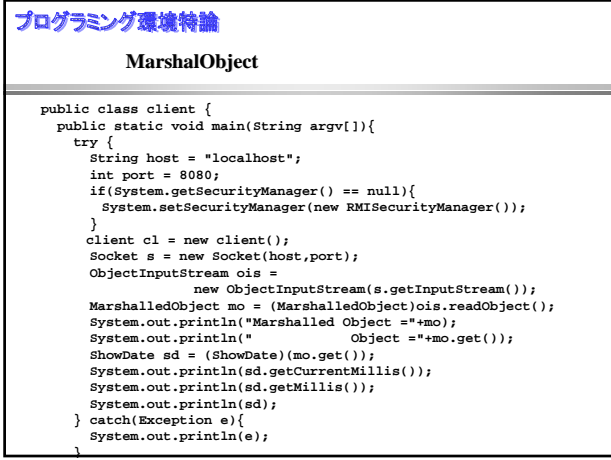

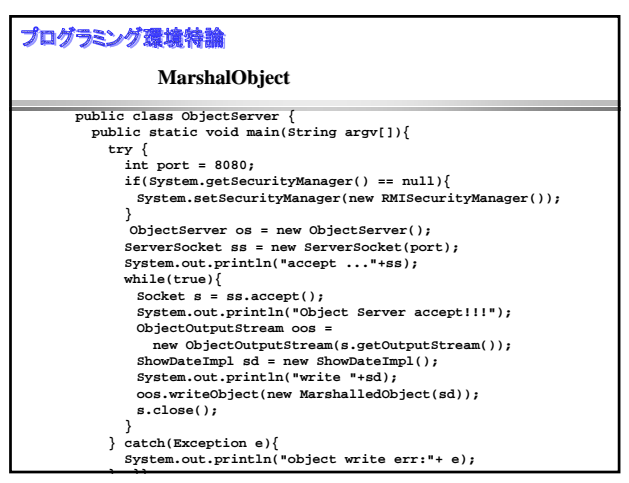

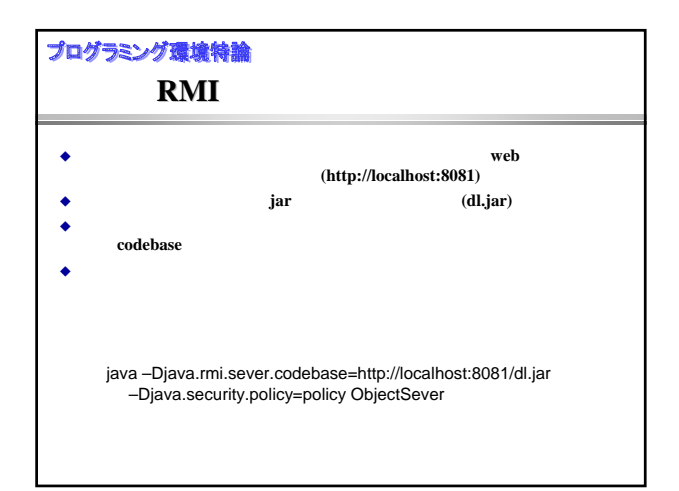

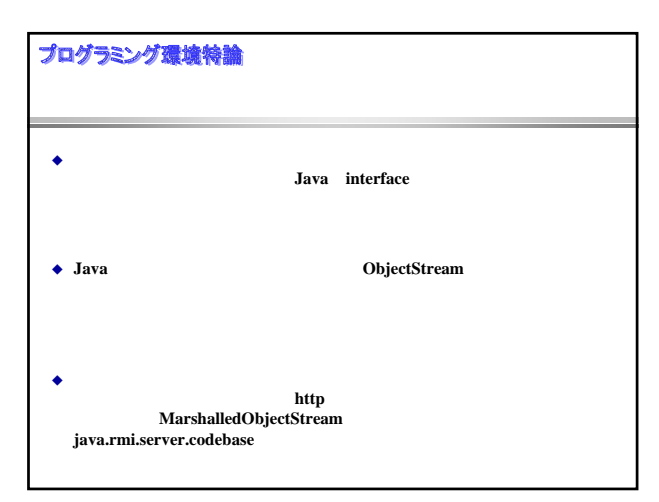

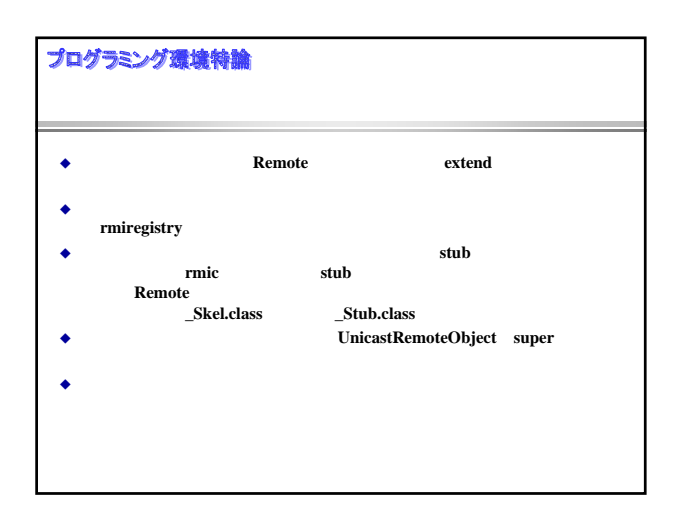

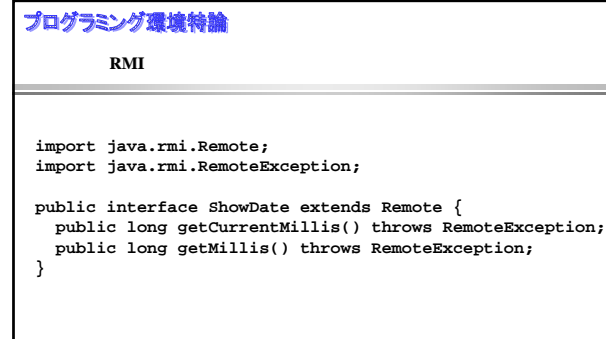

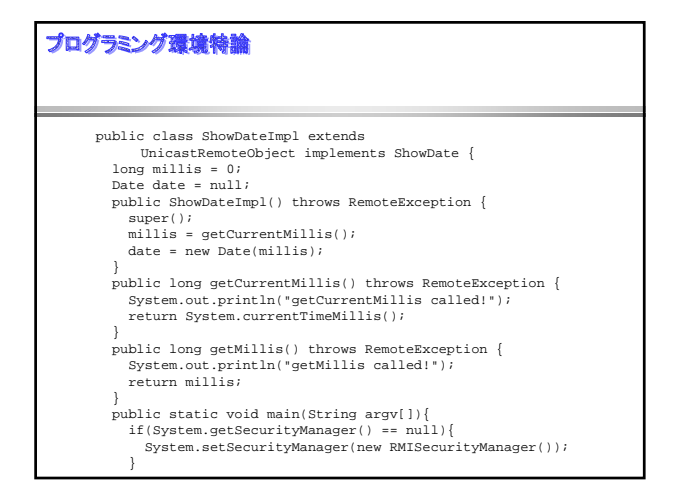

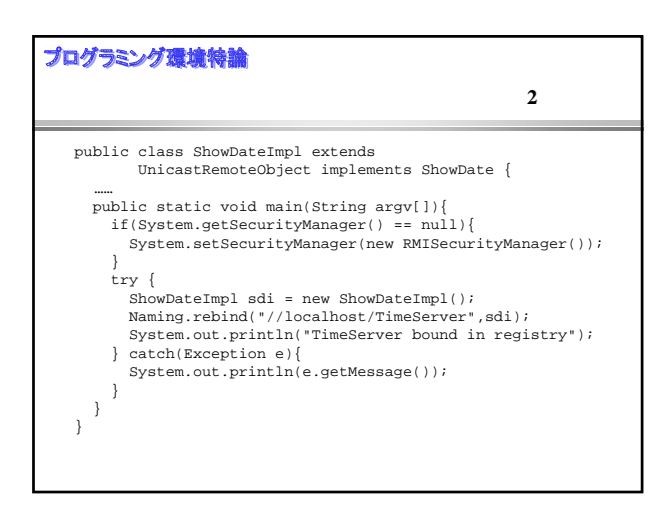

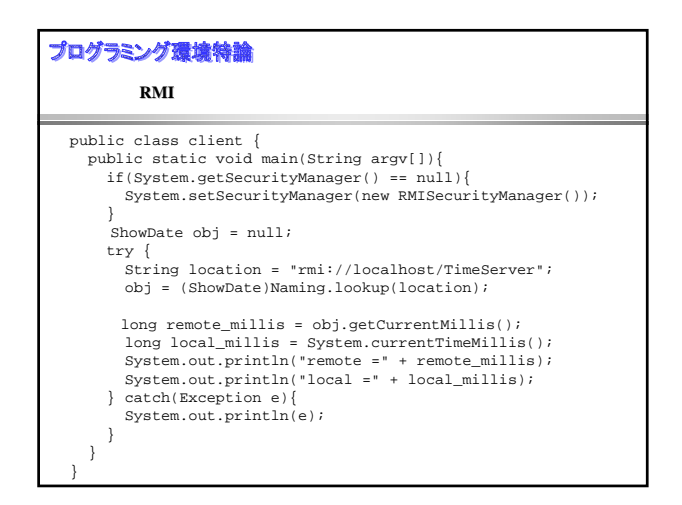

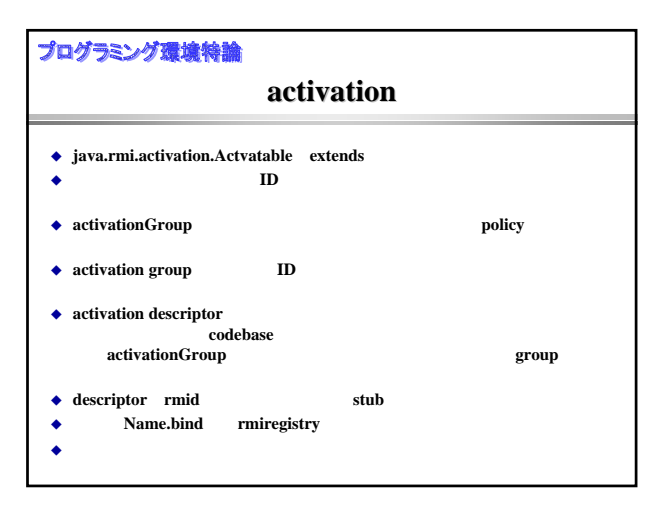

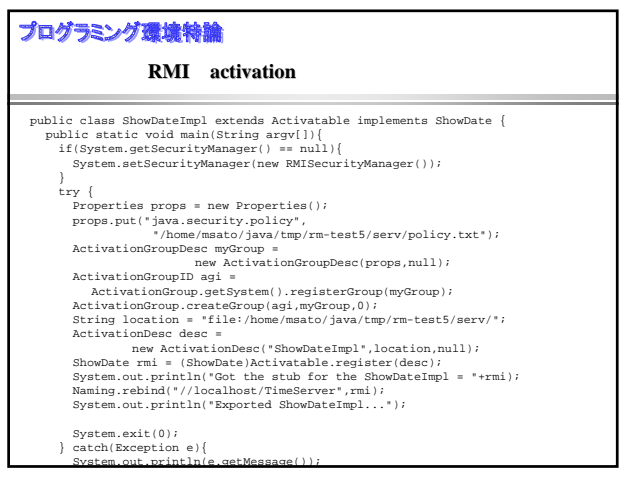

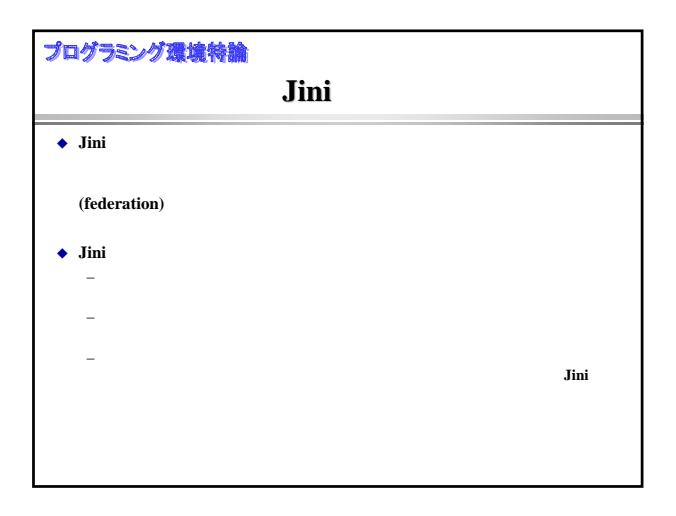

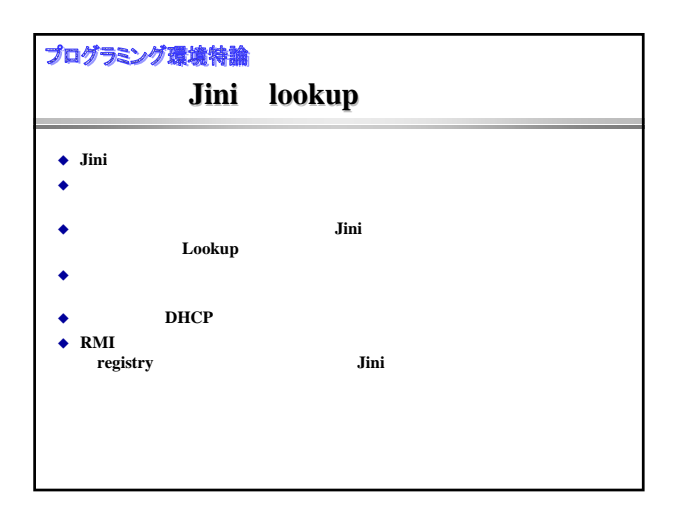

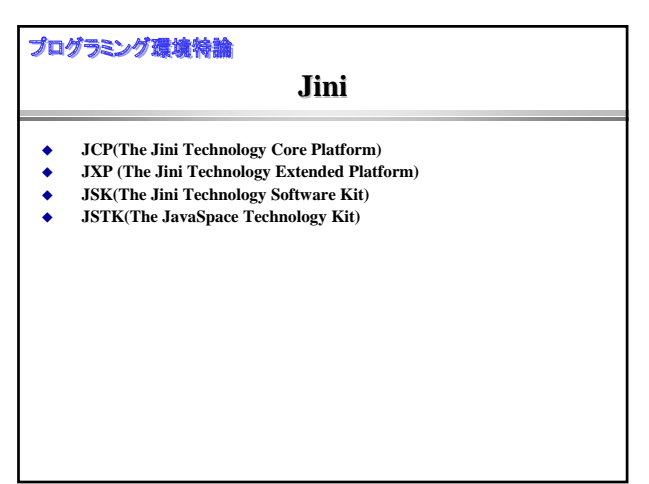

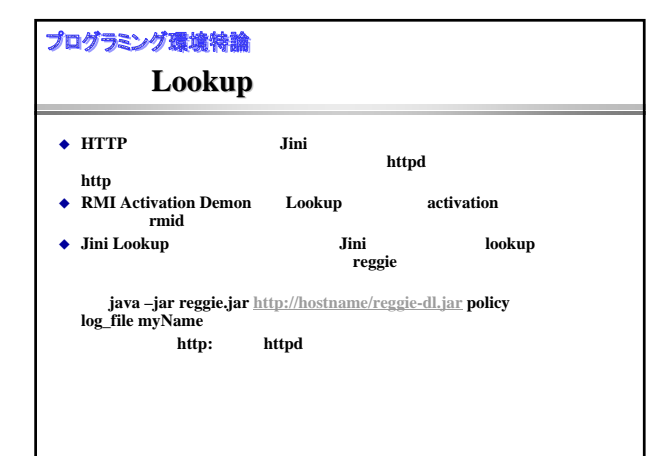

## プログラミング環境特論

## **TimeService**

```
public interface TimeService {
  public long getCurrentMillis();
  public long getMillis();
}
```
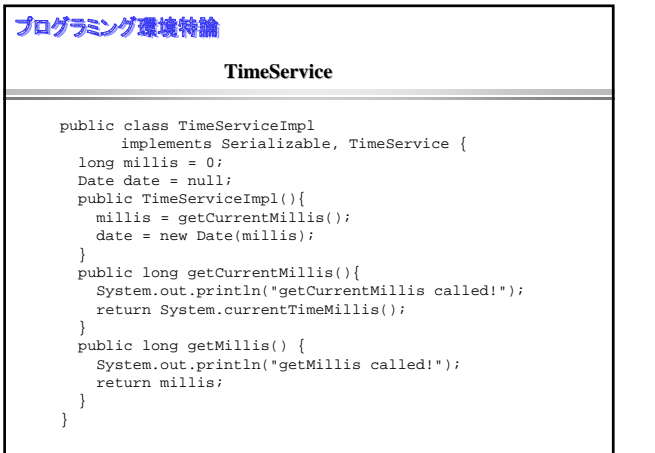

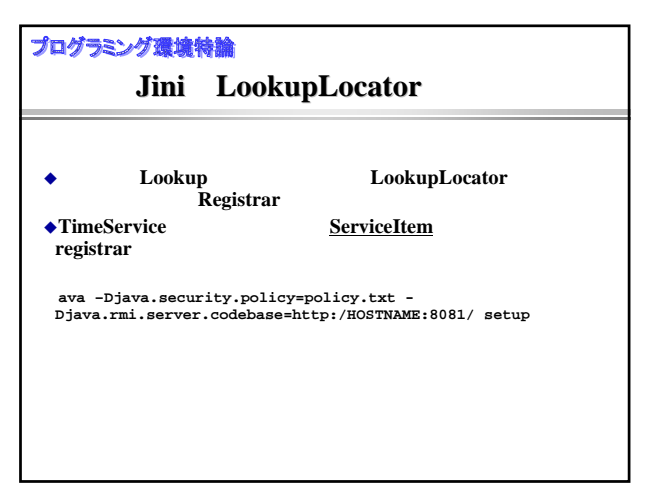

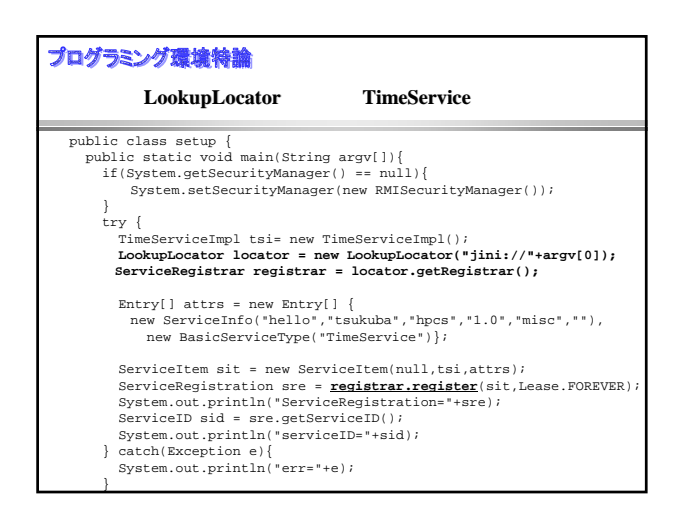

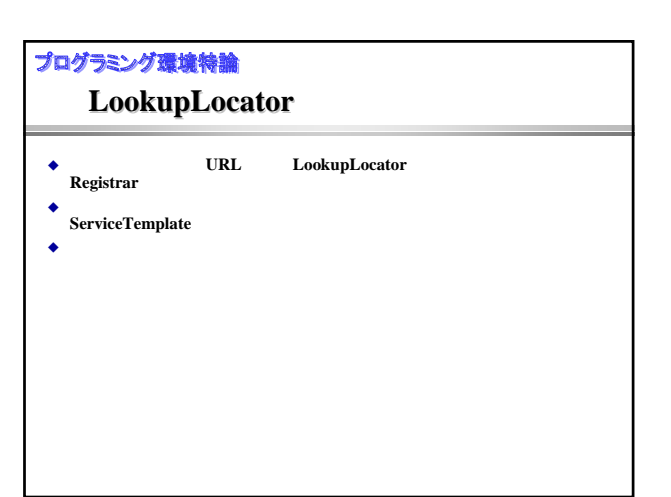

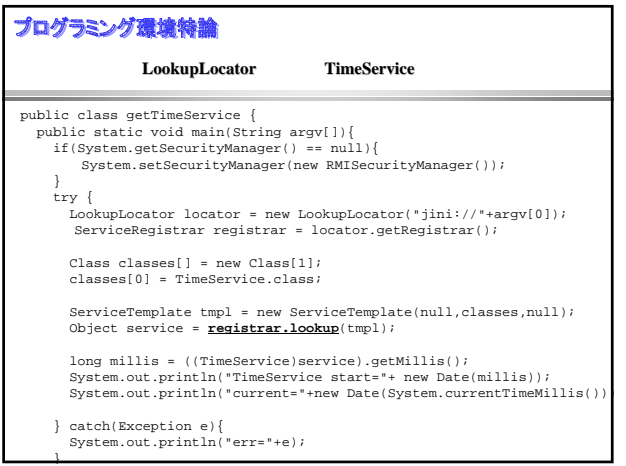

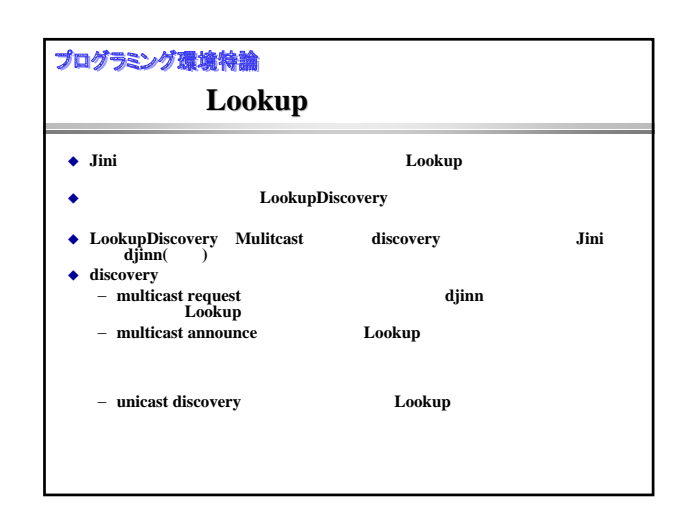

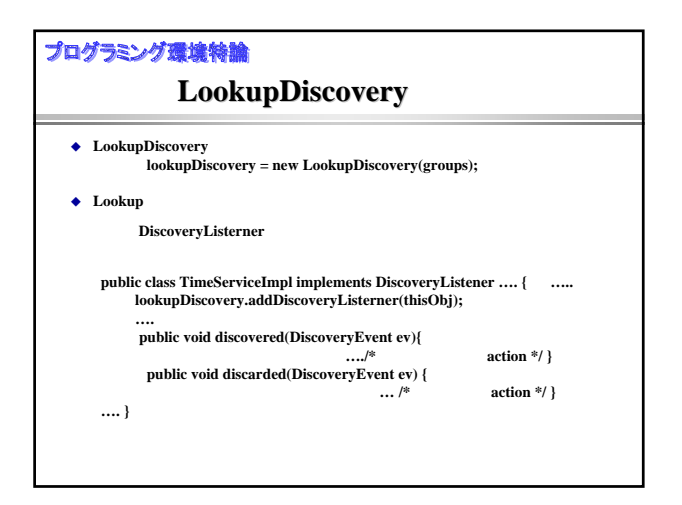

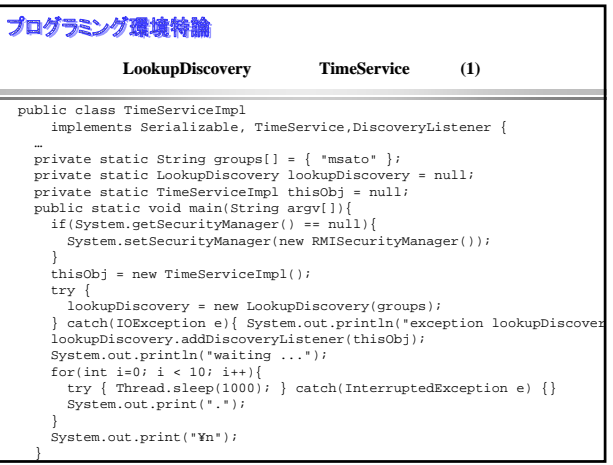

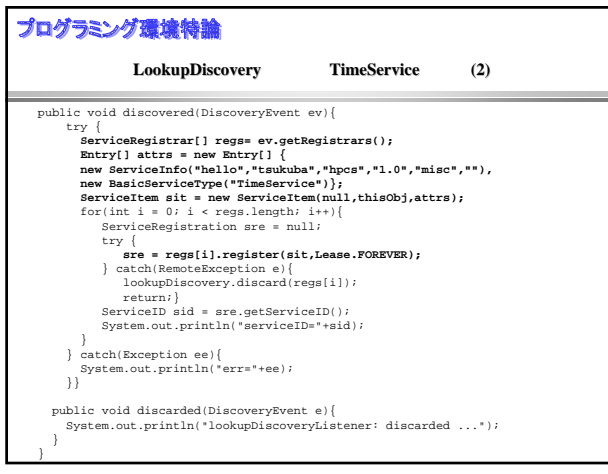

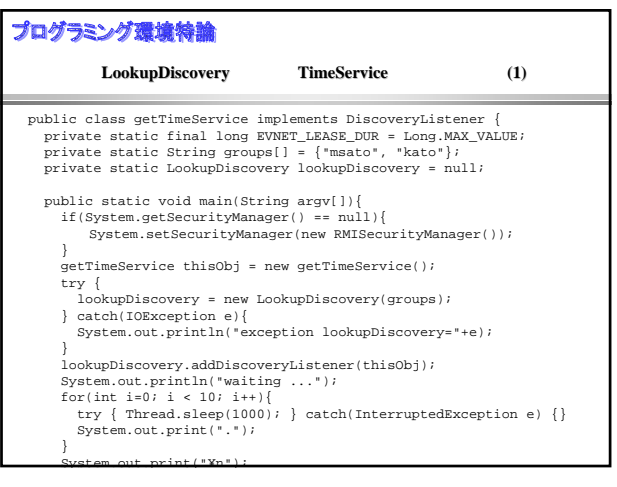

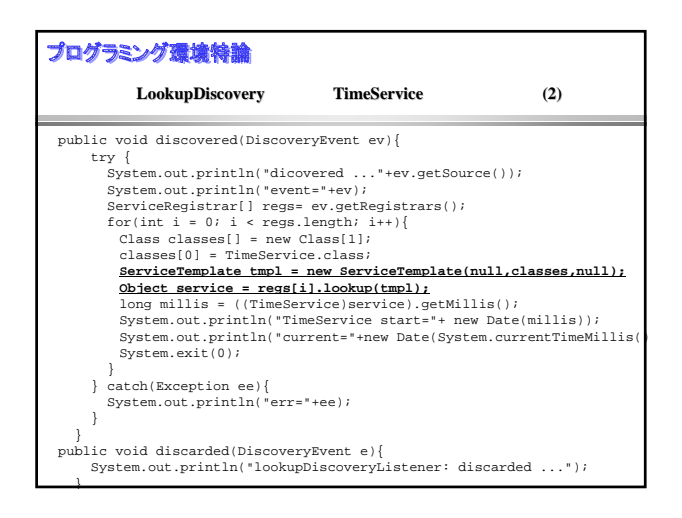

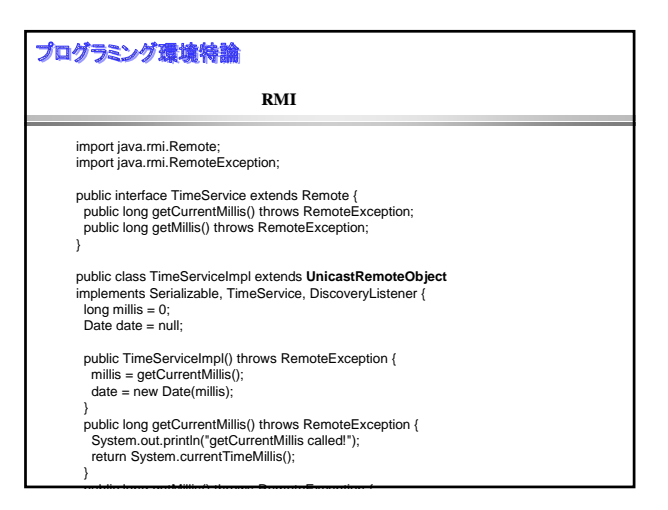

**lookup** 

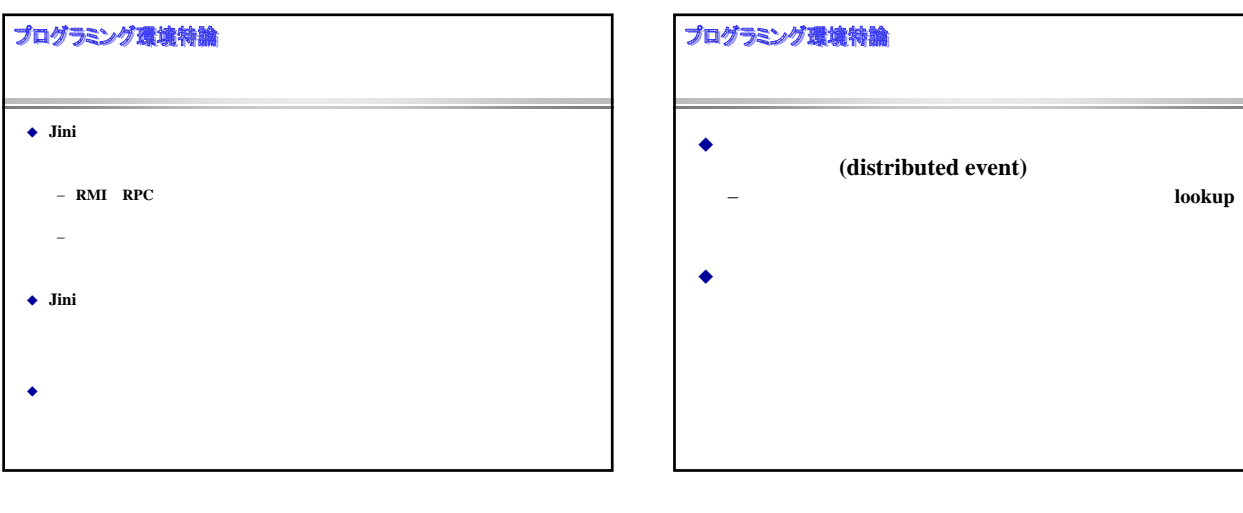